## Package 'bivariatemaps'

May 5, 2022

Title Creates Bivariate Maps

Version 1.0

Description

Contains functions to plot bivariate maps and to generate grids from shapefiles based on area coverage. For more info, see: Hidasi-Neto, J (2015) <[https://rfunctions.blogspot.com/2015/](https://rfunctions.blogspot.com/2015/03/bivariate-maps-bivariatemap-function.html) [03/bivariate-maps-bivariatemap-function.html](https://rfunctions.blogspot.com/2015/03/bivariate-maps-bivariatemap-function.html)>, Hidasi-Neto, J (2014) <[https:](https://rfunctions.blogspot.com/2014/12/gridfilter-intersect-grid-with-shape.html) [//rfunctions.blogspot.com/2014/12/gridfilter-intersect-grid-with-shape.html](https://rfunctions.blogspot.com/2014/12/gridfilter-intersect-grid-with-shape.html)>.

License GPL-3

Encoding UTF-8 Imports classInt, raster, rgeos, sp RoxygenNote 7.1.2 NeedsCompilation no Author Jose Hidasi-Neto [aut, cre] Maintainer Jose Hidasi-Neto <hidasineto@gmail.com> Repository CRAN

Date/Publication 2022-05-05 09:20:02 UTC

### R topics documented:

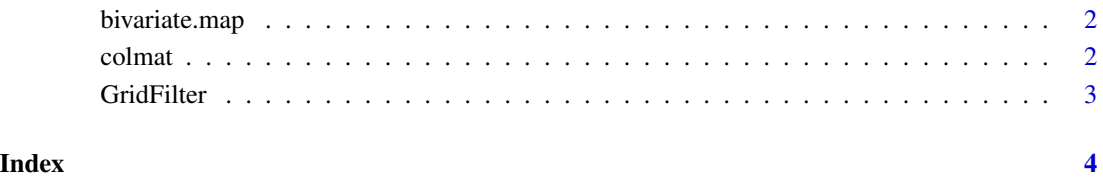

<span id="page-1-0"></span>

#### Description

Creates a Bivariate Map using two rasters and a color matrix created with colmat() function.

#### Usage

```
bivariate.map(rasterx, rastery, colormatrix, nquantiles = 10)
```
#### Arguments

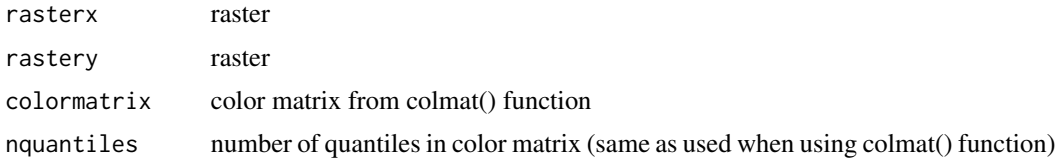

#### Value

A plot with the bivariate map.

#### Examples

# https://rfunctions.blogspot.com/2015/03/bivariate-maps-bivariatemap-function.html

colmat *colmat: Create a Color Matrix*

#### Description

Creates a color matrix to be used in bivariate.map() function.

#### Usage

```
colmat(
  nquantiles = 10,
  upperleft = "blue",
  upperright = "red",bottomleft = "grey",
 bottomright = "yellow",
 xlab = "x label",
 ylab = "y label"
\mathcal{E}
```
#### <span id="page-2-0"></span>GridFilter 3

#### Arguments

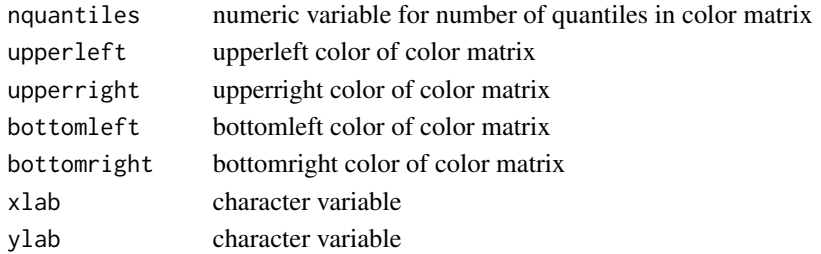

#### Value

Two outputs: a color matrix object to be used in bivariate.map() function, and a plot of the color matrix.

#### Examples

col.matrix<-colmat(nquantiles=10, xlab="My x label", ylab="My y label")

# https://rfunctions.blogspot.com/2015/03/bivariate-maps-bivariatemap-function.html

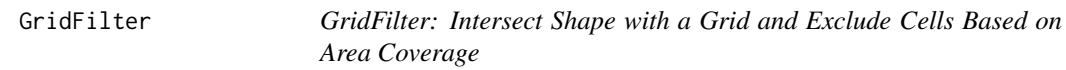

#### Description

Creates a shape intersected with a grid. The user can exclude cells based on area coverage. For example, if the shape covers only 50 percent of some cells, the user can choose to exclude or maintain these cells.

#### Usage

GridFilter(shape, resol = 1, prop =  $\emptyset$ )

#### Arguments

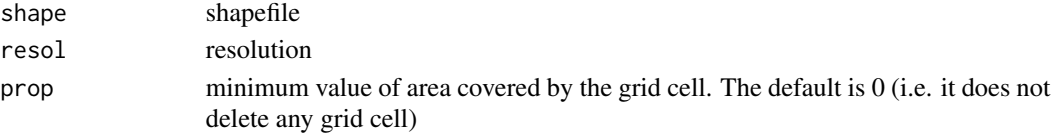

#### Value

A "gridded" shapefile. Plot this output to take a look at it.

#### Examples

# https://rfunctions.blogspot.com/2014/12/gridfilter-intersect-grid-with-shape.html

# <span id="page-3-0"></span>Index

bivariate.map, [2](#page-1-0)

colmat, [2](#page-1-0)

GridFilter, [3](#page-2-0)